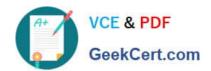

# EADA10<sup>Q&As</sup>

**ArcGIS Desktop Associate** 

# Pass Esri EADA10 Exam with 100% Guarantee

Free Download Real Questions & Answers PDF and VCE file from:

https://www.geekcert.com/eada10.html

100% Passing Guarantee 100% Money Back Assurance

Following Questions and Answers are all new published by Esri Official Exam Center

- Instant Download After Purchase
- 100% Money Back Guarantee
- 365 Days Free Update
- 800,000+ Satisfied Customers

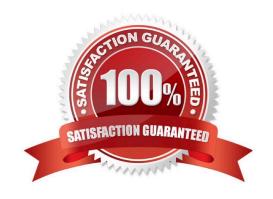

## https://www.geekcert.com/eada10.html 2024 Latest geekcert EADA10 PDF and VCE dumps Download

#### **QUESTION 1**

An ArcGIS user is creating a road polygon feature at a specified distance on each side of a road centerline.

100% Real QandAs | 100% Real Pass

Which geoprocessing tool should be used to accomplish this?

- A. Intersect
- B. Buffer
- C. Feature to Polygon
- D. Clip

Correct Answer: B

#### **QUESTION 2**

An ArcGIS user is working on a map of a province. The user wants to create an inset to identify the province within the entire country.

Which map element should the user employ?

- A. Extent rectangle
- B. Data Driven Pages
- C. Reference scale
- D. New graphics layer

Correct Answer: A

#### **QUESTION 3**

An ArcGIS user is working in the field collecting elevation values along a hiking trail. What must be done when creating the trail feature class to store the elevation values?

- A. set the tolerance to greater than .001
- B. add a field called Elevation and make the geometry type Double
- C. assign the feature class a projected coordinate system in units of meters
- D. make the feature class z-enabled

Correct Answer: D

## https://www.geekcert.com/eada10.html

2024 Latest geekcert EADA10 PDF and VCE dumps Download

#### **QUESTION 4**

Refer to the exhibit.

| OBJECTED * | SHAPE* | CITY_FIPS | CITY_NAME  | STATE_FIPS | STATE_NAME | STATE_CITY | TYPE | CAPITAL | ELEV/ |
|------------|--------|-----------|------------|------------|------------|------------|------|---------|-------|
| 1          | Point  | 05280     | Bellingham | 53         | Washington | 5305280    | City | N       | -99   |
| 2          | Point  | 35050     | Hayre      | 30         | Montana    | 3035050    | City | N       | 2494  |

Given a point dataset of the United States with the following attributes:

Which two analyses can be performed on the dataset? (Choose two)

- A. density the points to show smaller cities
- B. determine the aspect of each city
- C. summarize statistics on numeric attributes
- D. dissolve points by state name

Correct Answer: C

#### **QUESTION 5**

An ArcGIS user has a single long line that is intersected by many other lines. The user wants to split the long line at each intersection.

Which tool allows the user to perform this in a single step?

- A. Split
- B. Planarize Lines
- C. Line Intersection
- D. Trim

Correct Answer: C

100% Real QandAs | 100% Real Pass

**EADA10 PDF Dumps** 

**EADA10 Practice Test** 

**EADA10 Braindumps**